# CMSC 330: Organization of Programming Languages

#### Strings, Slices, Vectors, HashMaps in Rust

CMSC 330 Spring 2024

## **String** Representation

- Rust's **String** is a 3-tuple
	- A pointer to a byte array (interpreted as UTF-8)
	- A (current) length
	- $A$  (maximum) capacity Always: length  $\leq$  capacity

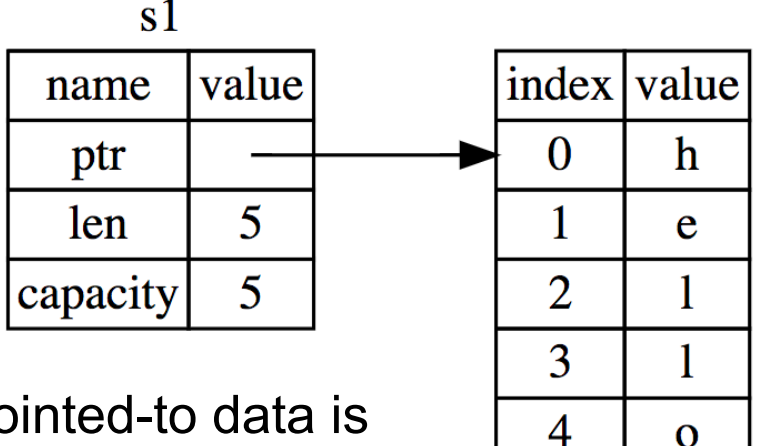

**String** pointed-to data is dropped when the owner is

# **String** Representation

- Rust's **String** is a 3-tuple
	- A pointer to a byte array (interpreted as UTF-8)
	- A (current) length
	- A (maximum) capacity
		- Always: length ≤ capacity

```
let mut s = String::new();
println!("{}", s.capacity());
for _ in 0..5 {
   s.push_str("hello");
   println!("{},{}", 
     s.len(),s.capacity());
}
                                       Prints
                                       0
                                       5,5
                                       10,10
                                       15,20
                                       20,20
                                       25,40
                               Code
```
# UTF-8 and Rust Strings

- UTF-8 is a variable length character encoding
	- The first 128 characters (US-ASCII) need one byte
	- The next 1,920 characters need two bytes, which covers the remainder of almost all Latin-script alphabets, … up to 4 bytes
- You may not index a string directly; Rust stops you

– You could end up in the middle of a character!

```
 let s1 = String::from("hello");
 let h = s1[0]; // rejected
```
#### Slice: Shared Data, Separate Metadata

- What we want is to have both strings share the same underlying data
- Happily, Rust's containers permit a way to reference a portion of an object's contents
	- These are called slices

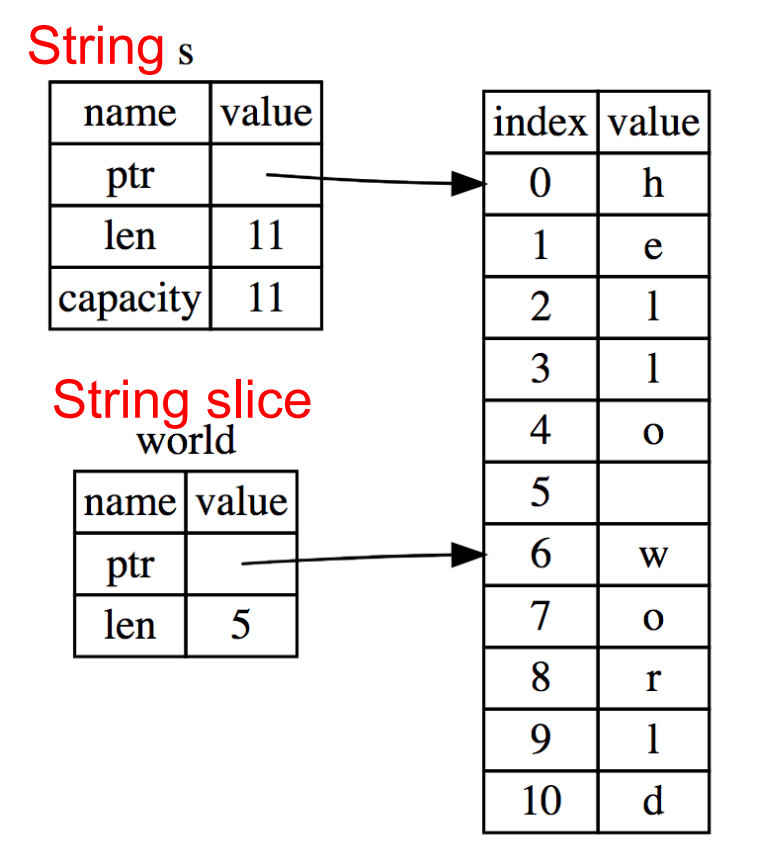

# String Slices in Rust

- If **s** is a **String**, then **&s[***range***]** is a string slice, where *range* can be as follows
	- *i***..***j* is the range from *i* to *j*, inclusive
	- *i***..** is the range from *i* to the current length
	- **.**.j is the range from **0** to *j*
	- **..** is the range from **0** to the current length
- **&str** is the type of a **String** slice

# String Slice Example

• Here's first word in Rust, using slices:

```
pub fn first_word (s: &String) -> &str {
   for (i, item) in s.char_indices() {
     if item == ' ' {
       return &s[0..i];
 }
 }
   s.as_str() 
}
```
– If we used **s.as\_bytes()** we could end up examining one byte of a multi-byte character, due to the UTF-8 encoding

# String Slices and Ownership

- A **&str** slice borrows from the original string
	- Just like an immutable **String** reference
	- This prevents dangling pointers

**let mut s = String::from("hello world"); let word = first\_word(&s); //borrow s.clear(); // Error! Can't take mut ref**

• Recall borrowing rules:

```
let b = &s[..];
let c = &s[..];
print!("{}{}", b, c);
```
- Multiple immutable refs, or
- Only one mutable ref (no immut ones)

**let b = &mut s[..]; let c = &mut s[..]; //error print!("{}{}", b, c);**

```
let s = String::from("Rust is fun!");
let h = \&s[0..4];println!("{}",h);
```
A. Rust B. is C. fun! D. Type Error

```
let s = String::from("Rust is fun!");
let h = \&s[0..4];println!("{}",h);
```
A. Rust B. is C. fun! D. Type Error

# String Slices are (should be) the Default

• String literals are slices

 $let s:  $&str$  = "hello world";$ 

- Variable **s** is *not* the owner of this string data
	- the compiler establishes a static owner to permit free immutable sharing
- **String**s *do* own their data; useful if you want to modify it
- Should use slices where possible
	- E.g., earlier example: **fn first\_word(s:&str) -> &str**
		- Can convert **String s** to a slice via **&s[..]**. Oftentimes, this coercion is done automatically (due to **Deref** trait)

#### Quiz 2: What is the output?

```
let mut s1 = String::from("Hello");
let s2 = " World";
s1.push_str(s2);
print!("{}",s2);
```
- A. World
- B. Hello World
- C. Error because s2 transferred the ownership

#### Quiz 2: What is the output?

```
let mut s1 = String::from("Hello");
let s2 = " World";
s1.push_str(s2);
print!("{}",s2);
```
A. World. **push\_str()** function does not take the ownership of the parameter

- B. Hello World
- C. Error because s2 transferred the ownership

### Quiz 3: What is the output?

```
let s1 = String::from("CMSC");
let s3; //deferred init
{
    let s2 = String::from("330");
    s3 = s1+&s2;
}
print!("{}",s3);
print!("{}",s1);
    A. CMSC330
    B. CMSC
    C. CMSC330CMSC
    D. Error.
```
#### Quiz 3: What is the output?

```
let s1 = String::from("CMSC");
let s3; //deferred init
{
    let s2 = String::from("330");
   s3 = s1+&s2;
}
print!("{}",s3);
print!("{}",s1);
    A. CMSC330
    B. CMSC
    C. CMSC330CMSC
    D. Error. s1 lost ownership
```
#### Vectors: Basics

• **Vec<T>** in Rust is **Arraylist<T>** in Java

**{ let mut v:Vec<i32> = Vec::new(); v.push(1); // adds 1 to v v.push("hi"); //error – v contains i32s let w = vec![1, 2, 3]; //vec! is a macro } // v,w and their elements dropped**

• Indexing can fail (panic) or return an **Option**

```
let v = vec![1, 2, 3, 4, 5]; 
let third:&i32 = &v[2]; //panics if OOB 
let third:Option\&i32> = v.get(2); //None if OOB
```
https://doc.rust-lang.org/book/second-edition/ch08-01-vectors.html

# Aside: Options

- **Option<T>** is an enumerated type, like an OCaml variant
	- **Some(v)** and **None** are possible values

```
let v = vec![1, 2, 3, 4, 5]; 
let third: Option<&i32> = v.get(2);
let z = 
   match third {
     Some(i) => Some(i+1), //matches here
     None => None
   };
```
- We'll see more about enumerated types later
	- For now, follow your nose

### Vectors: Updates and Iteration

```
let mut a = vec![10, 20, 30, 40, 50]; 
{ let p = &mut a[1]; //mutable borrow
   *p = 2; //updates a[1]
}//ownership restored
println!("vector contains {:?}",&a);
```
- If we remove the **{}** block around the def of **p**, above, then the code fails
	- Not allowed to print via **a** while mutable borrow **p** is out
- Iterator variable can be mutable or immutable:

```
let mut v = vec![100, 32, 57]; 
for i in &v { println!("{}", i); }
for i in &mut v { *i += 50; }
```
# Vector and Strings

• Like **String**s, vectors can have slices

**let a = vec![10, 20, 30, 40, 50]; let b = &a[1..3]; //[20,30] let c = &b[1]; //30 println!("{}",c); //prints 30**

- **String**s implemented internally as a **Vec<u8>**
	- But: don't mess with the byte-level representation of UTF-8 strings.

# **HashMaps**

- **HashMap<K,V>** has the expected methods (roughly see manual for gory details)
	- **new : () -> HashMap<K,V>**
	- **insert : (K,V) -> Option<V>**
	- **get : (&K) -> Option<&V>**
- See also
	- **get\_mut, entry**, and **or\_insert**

https://doc.rust-lang.org/std/collections/struct.HashMap.html https://doc.rust-lang.org/book/second-edition/ch08-03-hash-maps.html

# Quiz 4: What is the output?

```
use std::collections::HashMap;
fn main(){
    let mut h = HashMap::new();
    h.insert("Alice", "1");
    h.insert("Bob", "2");
   match h.get(&"Alice") {
        Some(&id) => println!("Alice:{}",id),
         _ => println!("Not Found"),
    }
}
                       A. Alice:1
                       B. Not Found
                       C. Error
```
# Quiz 4: What is the output?

```
use std::collections::HashMap;
fn main(){
    let mut h = HashMap::new();
    h.insert("Alice", "1");
    h.insert("Bob", "2");
   match h.get(&"Alice") {
        Some(&id) => println!("Alice:{}",id),
         _ => println!("Not Found"),
    }
}
                       A. Alice:1
```
- B. Not Found
- C. Error